# Current Assignments

• Homework 5 will be available tomorrow and is due on Sunday.

Arrays and Pointers

- Project 2 due tonight by midnight.
- Exam 2 on Monday. Review on Thursday. Functions (overloading, pass-by-value, pass-by-reference) Recursion

Arrays

Pointers

Sorting (insertion sort, selection sort, and bubble sort)

# Today

- Recursion from Homework 4 –Recursive Adder
- Basic String Processing
- Recursion and Arrays
	- –Palindrome
	- –Recursive Insertion Sort

# Basic String Processing

- Strings (arrays of chars) are very common
- They are usually referred to as char<sup>\*</sup>s (remember a pointer is really the same as an array)
- ...but be careful. Declaring an array allocates memory to store the data in, declaring a pointer just allocates memory for one address.

Fundamentals of Characters and Strings

- Character constant
	- –Integer value represented as character in single quotes
	- –**'z'** is integer value of **z**
		- •**122** in ASCII

Fundamentals of Characters and Strings •String - series of characters treated as single unit

•Can include letters, digits, **+**, **-**, **\***, etc.

•String literal (string constants) Enclosed in double quotes, for example: **"I like C++**"

•Array of characters, ends with null character **'\0'**  •String constant is a **const** pointer that points to string's first character •Like arrays

### Fundamentals of Characters and Strings

- String assignment
	- Character array
		- **char color[] = "blue";**
			- Creates 5 element **char** array **color** last element is **'\0'**
	- Variable of type **char \*** 
		- **char \*colorPtr = "blue";** 
			- Creates pointer **colorPtr** to letter **b** in string "**blue**"
				- » "**blue**" somewhere in memory
	- Alternative for character array
		- $\cdot$  char color[] = {  $\acute{b}'$ ,  $\acute{1}'$ ,  $\acute{u}'$ ,  $\acute{e}'$ ,  $\bigwedge^{\bullet} 0^{\prime}$  } ;

Fundamentals of Characters and Strings

- Reading strings
	- Assign input to character array **word[20] cin >> word**
		- Reads characters until whitespace or EOF
		- String could exceed array size **cin >> setw( 20 ) >> word;**
		- Reads 19 characters (space reserved for **'\0'**)

String Manipulation Functions of the String-handling Library

- String handling library **<cstring>** provides functions to
	- Manipulate string data
	- Compare strings
	- Search strings for characters and other strings
	- Tokenize strings (separate strings into logical pieces)

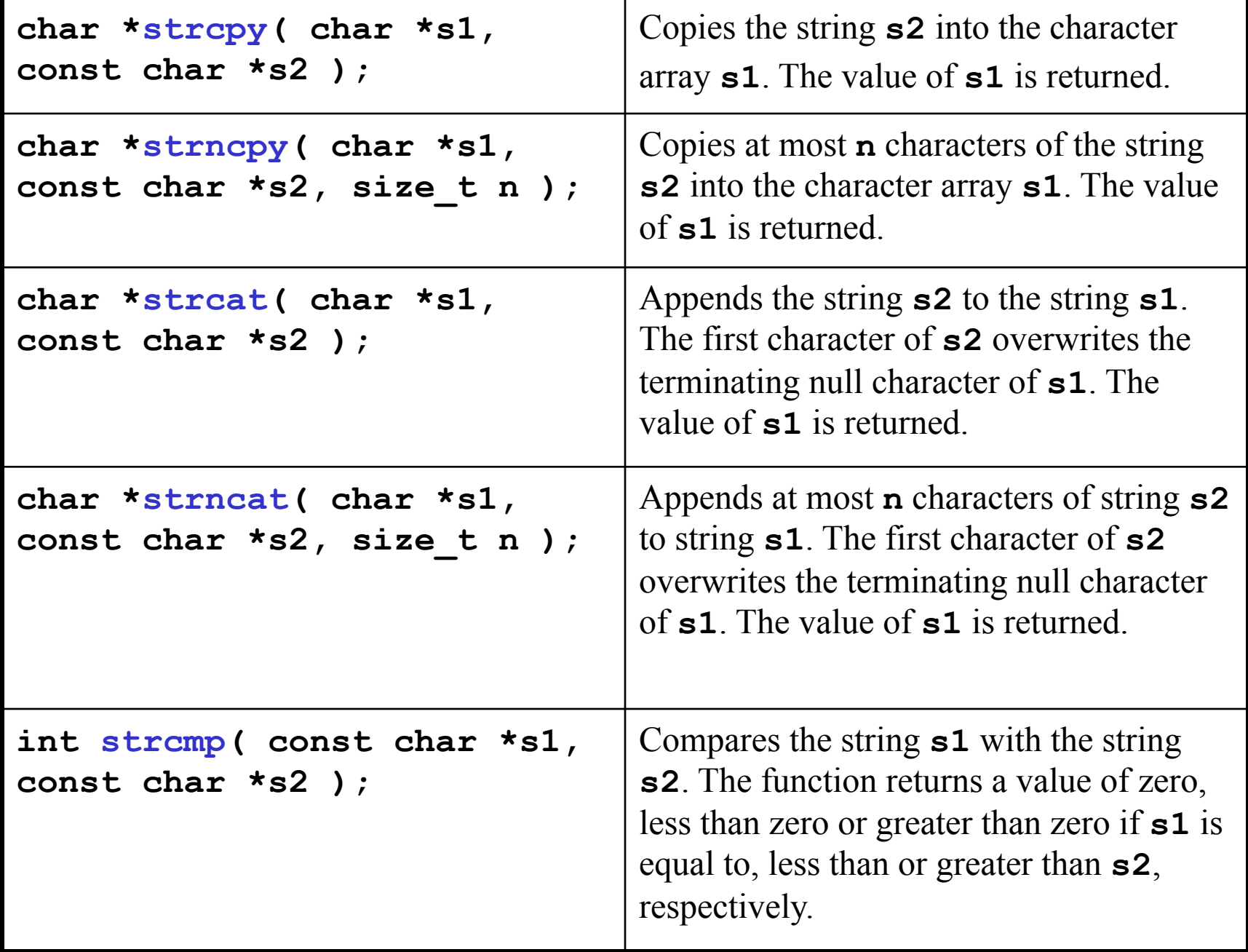

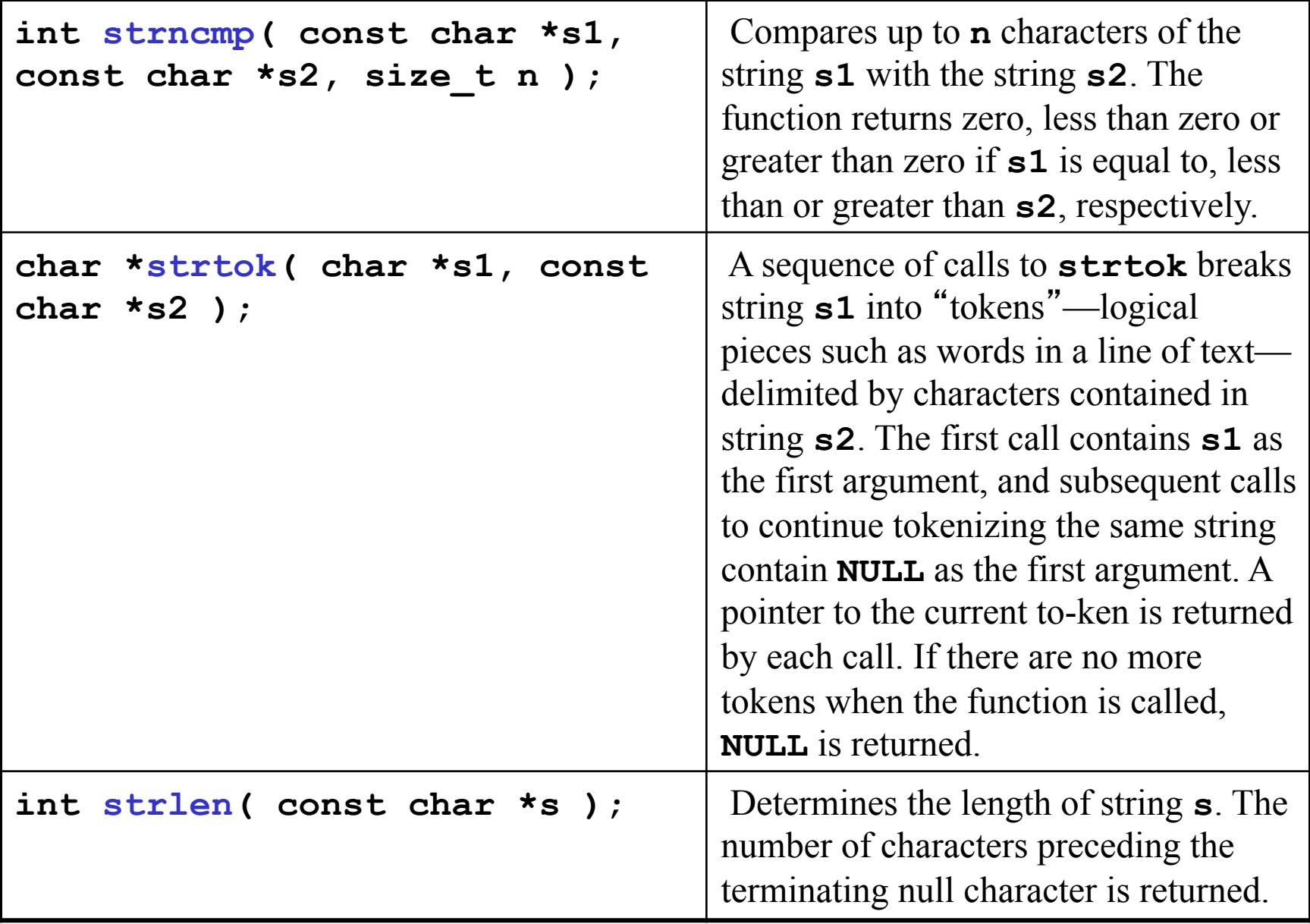

## String Manipulation Functions of the String-handling Library

- Copying strings
	- **char \*strcpy( char \*s1, const char \*s2 )**
		- Copies second argument into first argument
			- First argument must be large enough to store string and terminating null character
	- **char \*strncpy( char \*s1, const char \*s2, size\_t n )**
		- Specifies number of characters to be copied from string into array
		- Does not necessarily copy terminating null character

- Concatenating strings
	- **char \*strcat( char \*s1, const char \*s2 )** 
		- Appends second argument to first argument
		- First character of second argument replaces null character terminating first argument
		- Ensure first argument large enough to store concatenated result and null character
	- **char \*strncat( char \*s1, const char \*s2, int n )** 
		- Appends specified number of characters from second argument to first argument
		- Appends terminating null character to result

- Comparing strings
	- Characters represented as numeric codes
	- Strings compared using numeric codes
	- Character codes / character sets
		- ASCII
			- "American Standard Code for Information Interchange"

- Comparing strings
	- **int strcmp( const char \*s1, const char \*s2 )**
		- Compares character by character
		- Returns
			- Zero if strings equal
			- Negative value if first string less than second string
			- Positive value if first string greater than second string
	- **int strncmp( const char \*s1,**

#### **const char \*s2, int n )**

- Compares up to specified number of characters
- Stops comparing if reaches null character in one of arguments

- Tokenizing
	- –Breaking strings into tokens, separated by delimiting characters
	- –Tokens usually logical units, such as words (separated by spaces)
	- –**"This is my string"** has 4 word tokens (separated by spaces)

### – **char \*strtok( char \*s1, const char \*s2 )**

- Multiple calls required
	- –First call contains two arguments, string to be tokenized and string containing delimiting characters
		- »Finds next delimiting character and replaces with null character
	- –Subsequent calls continue tokenizing »Call with first argument **NULL**
- **Returns NULL if no characters matching the delimiter could be found**

```
/* strtok example */ 
#include <iostream> 
\#include \leqcstring>
 int main () 
{<br>{
    char str[] ="This is a sample string, just testing."; 
    char * pch; 
cout << "Splitting string " << str<< "into tokens: ";
   pch = \text{strtok } (\text{str}, "");while (pch != NULL)
   {
     \text{cout} \ll \text{pch};
     pch = \text{strtok} (NULL, ",.");
    }
 return 0; 
 }
```
Splitting string "This is a sample string, just testing." in tokens: This is a sample string

just

testing

• Determining string lengths

### –**int strlen( const char \*s )**

- Returns number of characters in string
	- –Terminating null character not included in length

- Write iterative palindrome
- Write recursive palindrome
- Write recursive insertion sort